## **Supervisor Meeting Minutes 03**

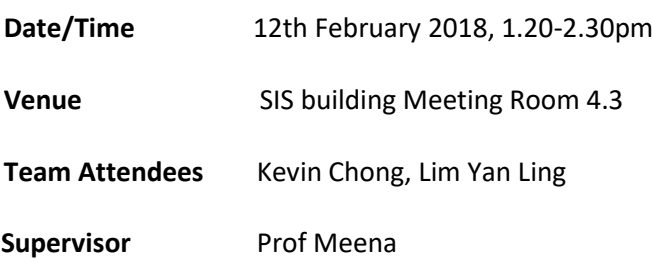

## **Agenda:**

- 1. Update progress of project
- 2. Update discussion with sponsor

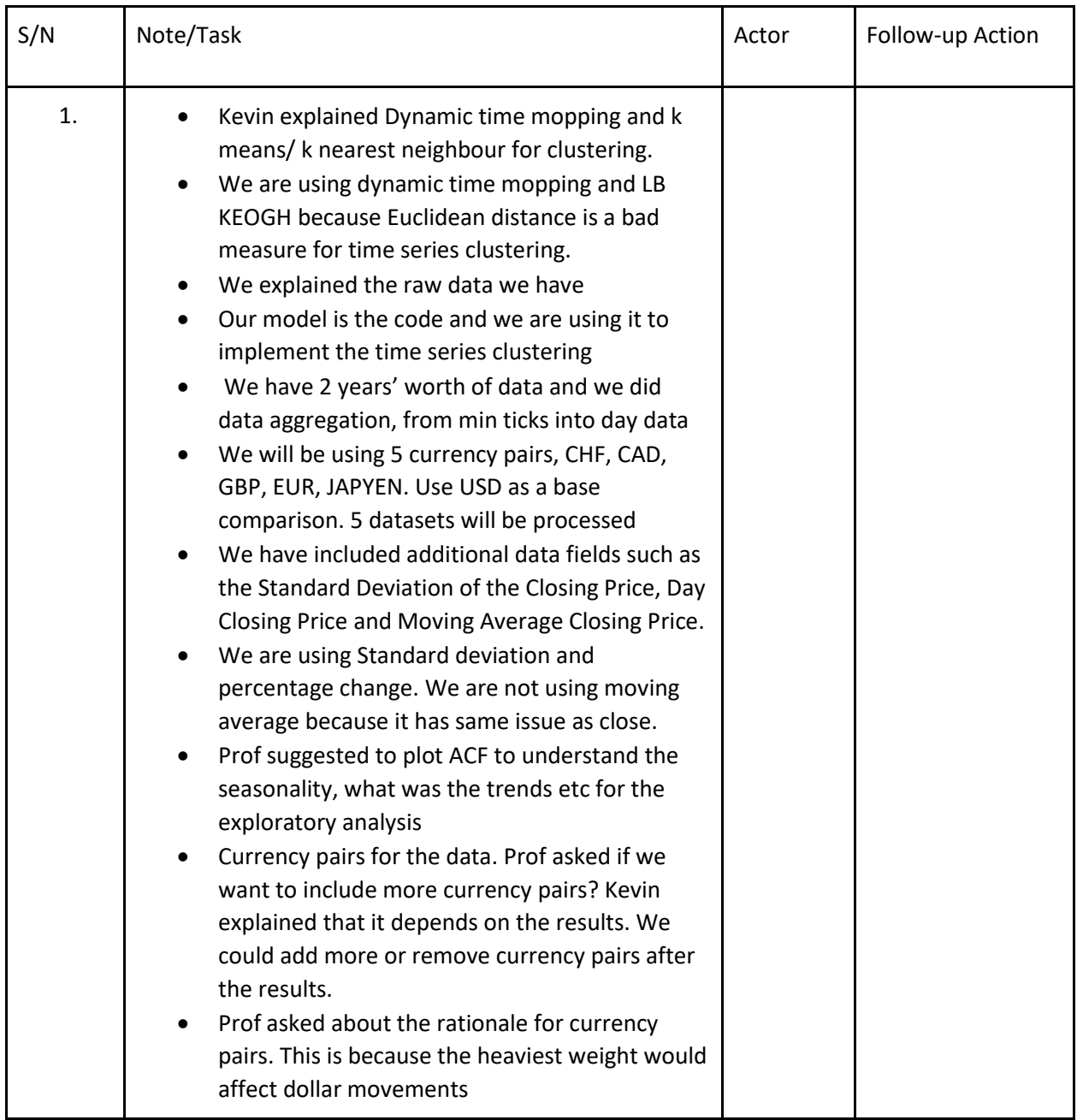

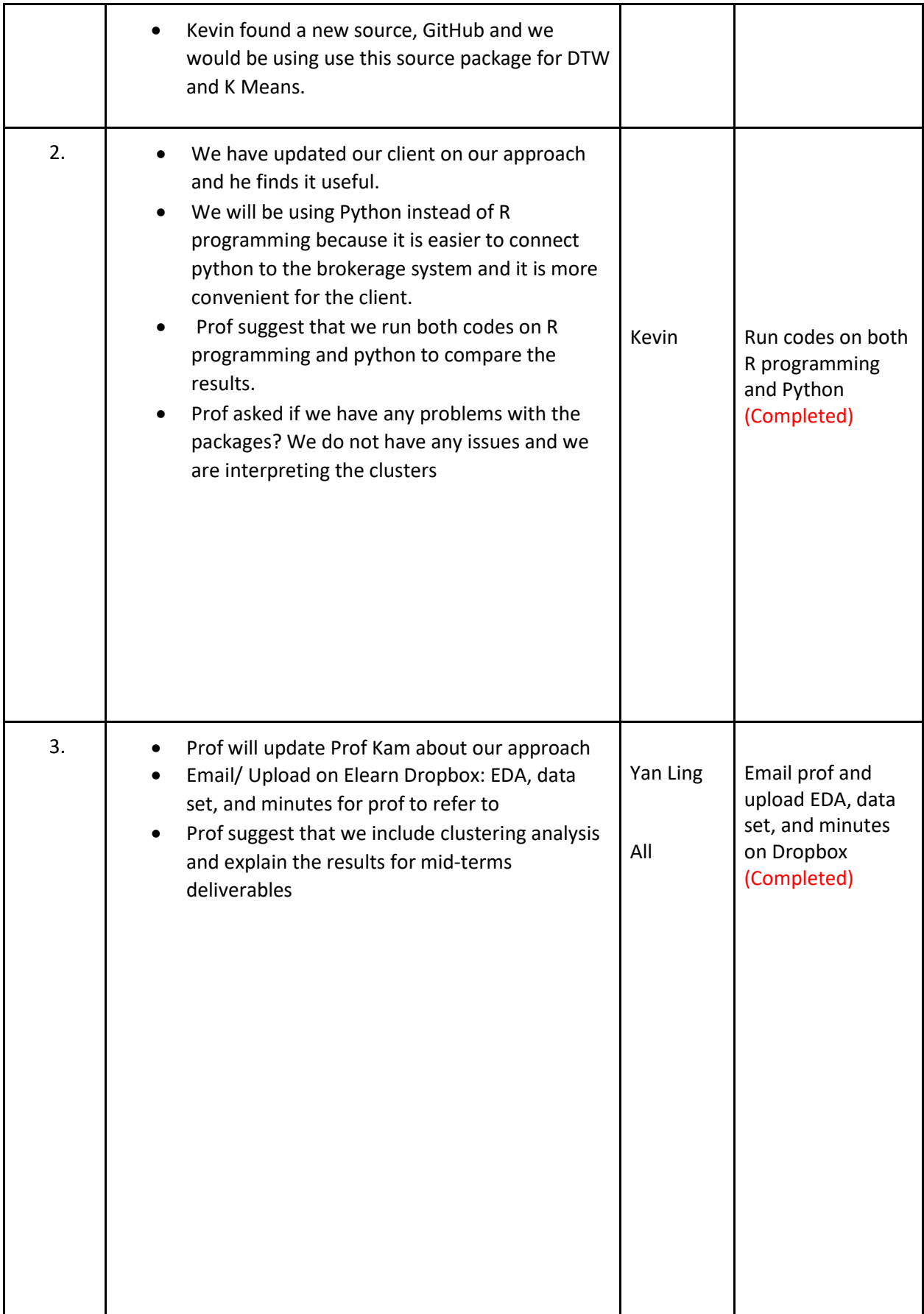